## **HES7307-1EA01-0AA0**

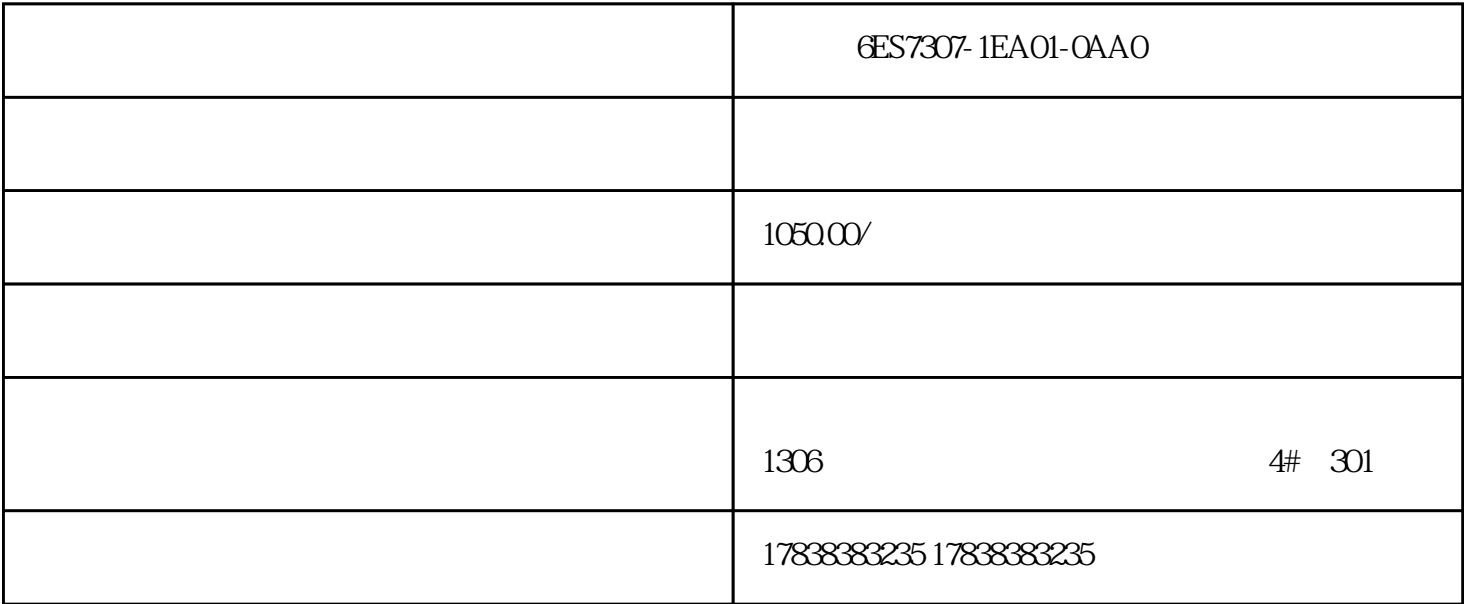

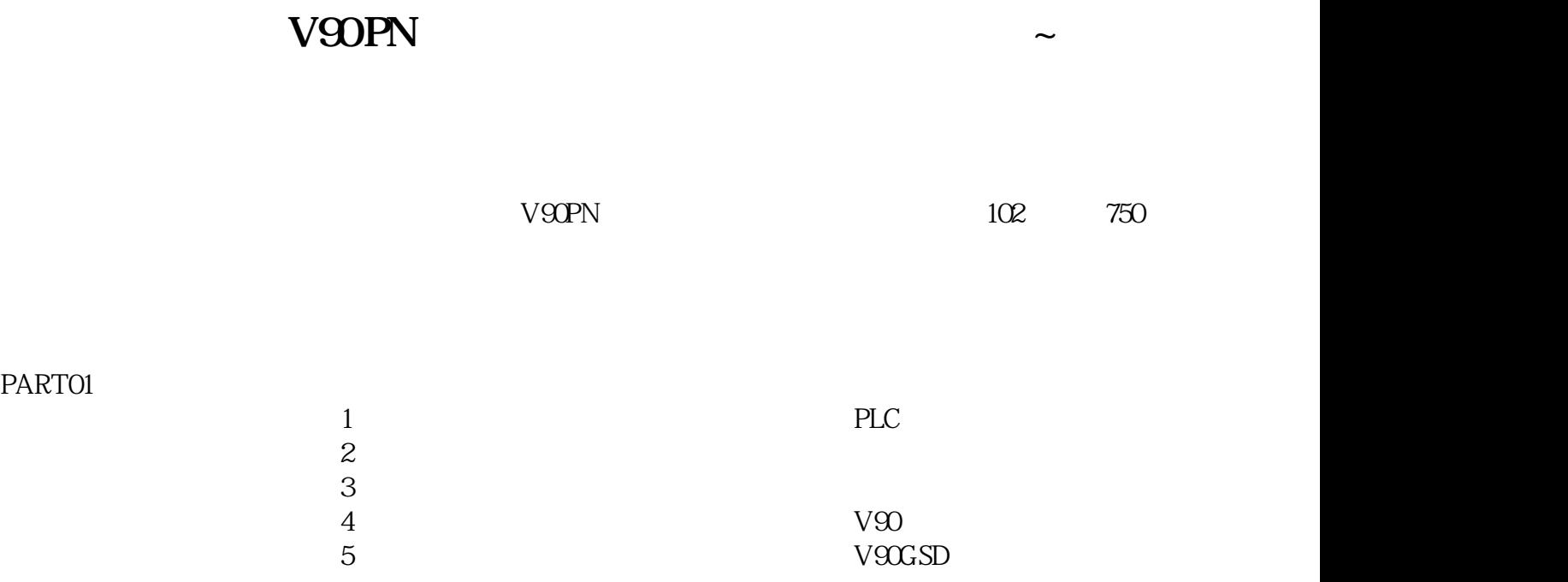

## PART02

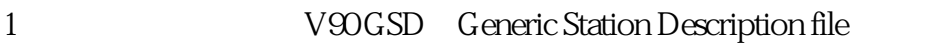

1 V90GSD

图表2组态设备

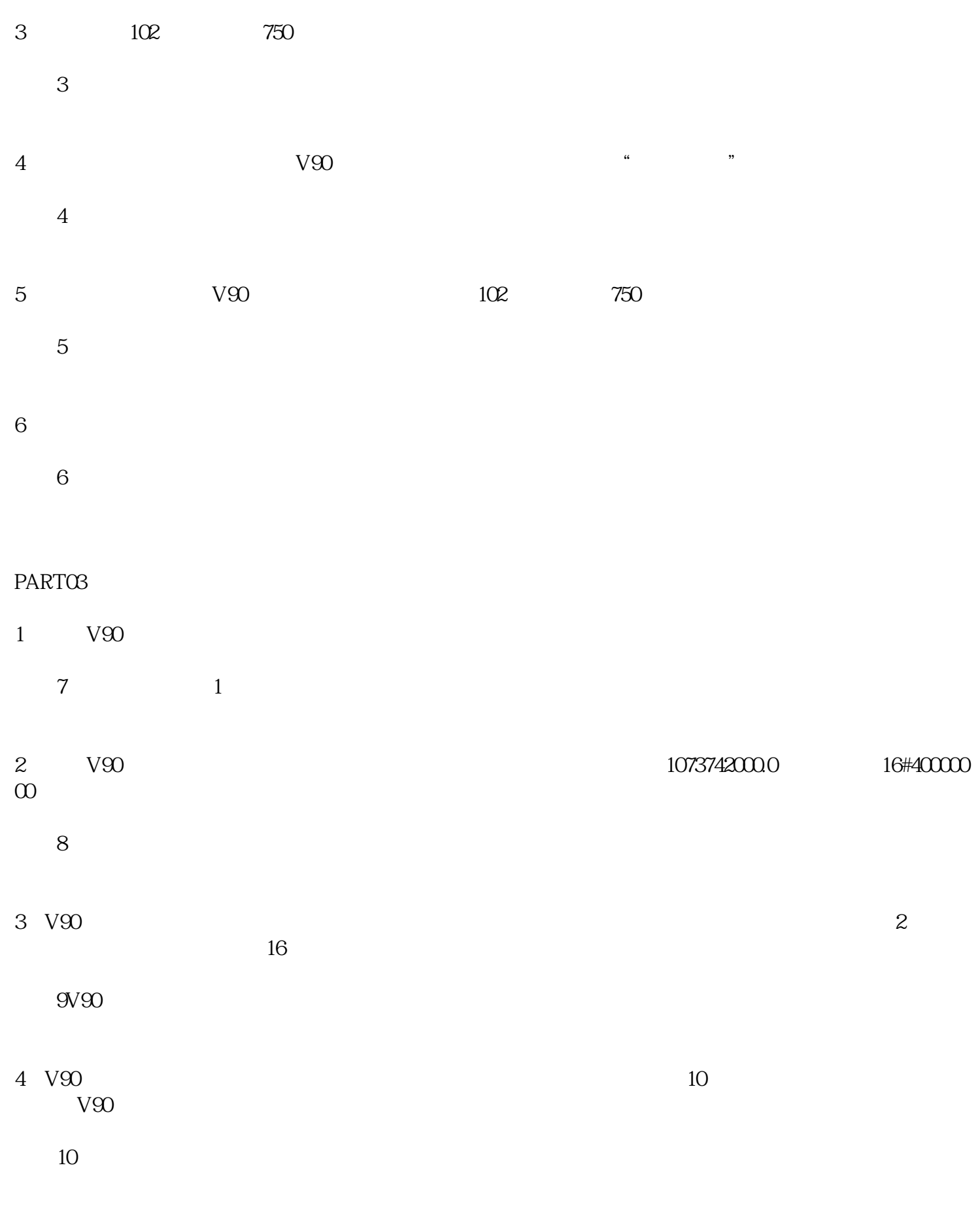

5 V90

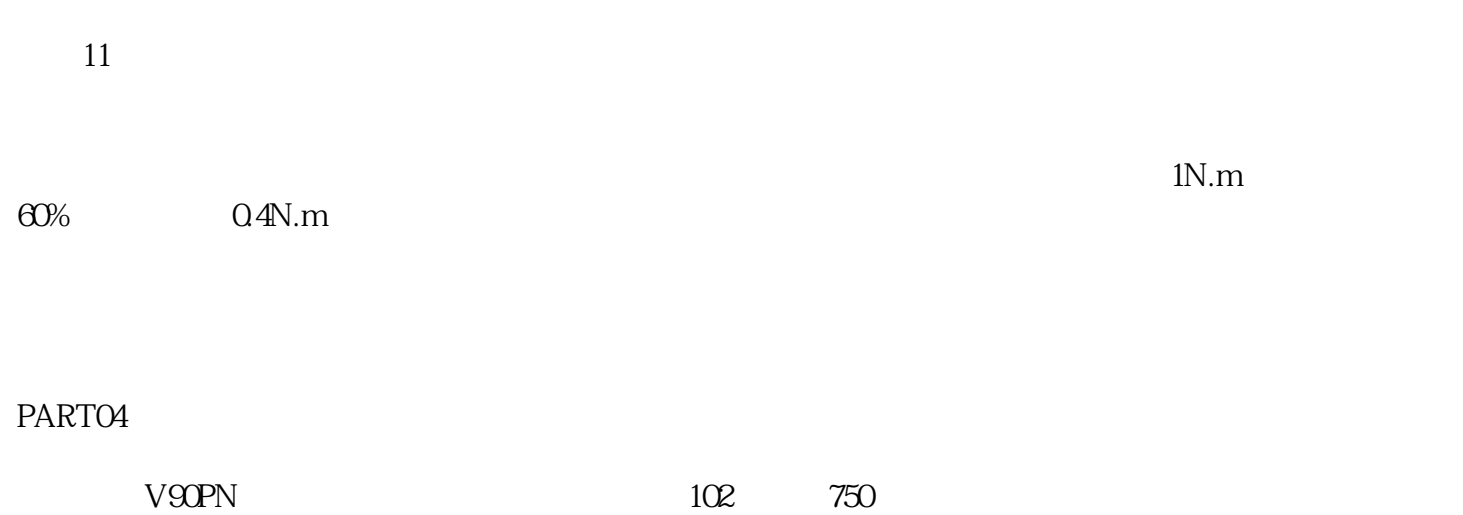

16#047F 102